#### Level 1 ITQ

#### **League Table points for 2017-2019**

### Handbook

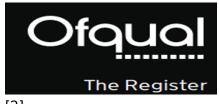

RQF LEVEL DESCRIPTORS

[1]

[2]

[3]

#### Level 1

## Level 1, Unit 1 - Improving Productivity Using IT (3 credits)

# 1. Plan the use of appropriate IT systems and software to meet needs

# 1.1 I can identify the purpose for using IT in my work. [4]

- 1.2 I can identify the methods, skills and resources needed to complete my tasks successfully. [7]
- 1.3 I can plan how to carry out the task using IT to achieve the required purpose and outcome. [10]
- 1.4 I can identify reasons for choosing particular IT systems and software applications for the task. [13]
- 1.5 I can choose a particular technology to meet my needs. [15]

- 2. Use IT systems and software efficiently to complete planned tasks
- 2.1 I can identify automated routines to improve productivity. [5]
- 2.2 I can use automated routines to improve productivity. [8]
- 2.3 I can complete planned tasks using IT. [11]

- 3. Review the selection and use of IT tools to make sure tasks are successful
- 3.1 I can check the outcomes of my work to make sure they are as intended. [6]
- 3.2 I can decide whether the IT tools I chose were suitable for my tasks. [9]
- 3.3 I can identify some strengths and weaknesses in my work on completed tasks. [12]
- 3.4 I can suggest some improvements to make my work more effective. [14]

1.6 I can identify an acceptable use policy and legal requirments that affect my work. [16]

### **Level 1, Unit 4 - IT Security for Users (1 credit)**

### 1. Use appropriate methods to minimise security risks to IT systems and data

- 1.1 I can identify security issues that might threaten system performance. [18]
- 1.2 I can take appropriate security precautions to protect IT systems and data. [19]
- 1.3 I can identify threats to information security associated with widespread use of technology. [20]
  - 1.4 I can take appropriate precautions to keep information secure. [21]
  - 1.5 I can follow relevant guidelines and procedures for the secure use of IT. [22]
- 1.6 I can explain why it is important to backup data securely. [23]
- 1.7 I can ensure that my personal data is backed up to appropriate media. [24]

## Level 1, Unit 102 - Digital Editing and Publishing (4 credits)

| <ol> <li>Select and use appropriate designs and layouts for publications</li> </ol> | 2. Input and combine information within publications         | 3. Use software techniques to edit and format publications                     |
|-------------------------------------------------------------------------------------|--------------------------------------------------------------|--------------------------------------------------------------------------------|
| 1.1 I can identify the types of information needed in my work. [26]                 | 2.1 I can identify copyright on information for import. [27] | 3.1 I can identify formatting and editing needs. [28]                          |
| 1.2 I can identify a suitable structure for presentation. [29]                      | 2.2 I can identify file types suitable for import. [30]      | 3.2 I can apply appropriate editing techniques to information components. [31] |
| 1.3 I can follow                                                                    | 2.3 I can convert file types                                 | 3.3 I can apply appropriate                                                    |

| instructions to use the layout in accordance with guidelines. [32]        | to compatible formats. [33]                                                               | formatting techniques to information components. [34]            |
|---------------------------------------------------------------------------|-------------------------------------------------------------------------------------------|------------------------------------------------------------------|
| 1.4 I can select and use appropriate media for the publication. [35]      | 2.4 I can import information into a layout manager ready for editing and formatting. [36] | 3.4 I can evaluate finished work in relation to intentions. [37] |
| 1.5 I can evaluate a design in terms of its suitability for purpose. [38] | 2.5 I can combine information to convey meaning to an audience. [39]                      | 3.5 I can assign a copyright license to finished work. [40]      |
| 1.6 I can consider issues related to open systems. [41]                   | 2.6 I can store and retrieve information in line with local guidelines. [42]              |                                                                  |
|                                                                           | 2.7 I can consider issues related to interoperability. [43]                               |                                                                  |

### Level 1, Unit 103 - Digital Modelling (4 credits)

| 1. Use a modelling application to edit and organise data                                                             | 2. Use appropriate tools, methods and feedback to build a model           | 3. Use of IT tools to present a model to an audience                                                |
|----------------------------------------------------------------------------------------------------|---------------------------------------------------------------------------|----------------------------------------------------------------------------------------------------|
| 1.1 I can set up a structure for a model to meet needs. [45]                                                         | 2.1 I can follow instructions to input information. [46]                  | 3.1 I can select and use appropriate tools and techniques to prepare a model for presentation. [47] |
| 1.2 I can identify what numerical and other information is needed. [48]                                              | 2.2 I can select and implement tools that make the model functional. [49] | 3.2 I can present a model and explain its purpose. [50]                                             |
| 1.3 I can enter and edit numerical and other data accurately. [51]                                                   | 2.3 I can obtain feedback on the model. [52]                              | 3.3 I can receive feedback graciously. [53]                                                         |
| 1.4 I can store and retrieve models effectively, in line with local guidelines and conventions where available. [54] | 2.4 I can use feedback to improve the model. [55]                         | 3.4 I can evaluate finished work in relation to intentions. [56]                                    |
|                                                                                                    |                                                                           | 3.5 I can assign a copyright license to finished                                                    |

work. [57]

copyright license to finished

work. [72]

# Level 1, Unit 105 - Digital Design and Graphics (4 credits)

| 1. Plan the use of appropriate IT systems and software to source content for designs. | 2. Use IT systems and software efficiently to organise the content of the design. | 3. Use of IT tools to export to suitable finished states.                            |
|---------------------------------------------------------------------------------------|-----------------------------------------------------------------------------------|--------------------------------------------------------------------------------------|
| 1.1 I can identify design needs. [59]                                                 | 2.1 I can use a range of techniques to manipulate design components. [60]         | 3.1 I can export vector graphics to raster graphics. [61]                            |
| 1.2 I can identify copyright license constraints on resources. [62]                   | 2.2 I can use space and colour effectively. [63]                                  | 3.2 I can follow instructions to scale images to set dimensions. [64]                |
| 1.3 I can find images<br>suitable to support the<br>design. [65]                      | 2.3 I can use appropriate precision in designs. [66]                              | 3.3 I can follow instructions to trade off image quality for reduced file size. [67] |
| 1.4 I can originate content in appropriate formats. [68]                              | 2.4 I can use appropriate scale in designs. [69]                                  | 3.4 I can evaluate finished work in relation to intentions. [70]                     |
| 1.5 I can originate                                                                   |                                                                                   | 3.5 I can assign a                                                                   |

#### **Links to ITQ units**

information that meets the

design needs. [71]

| Entry Level                               | Level 1               | Level 2               | Level 3                  |
|-------------------------------------------|-----------------------|-----------------------|--------------------------|
| Entry Level 1, Unit R - Registration [74] | Level 1, Unit R -     | Level 2, Unit R -     | <u>Level 3, Unit R -</u> |
|                                           | Registration [75]     | Registration [76]     | <u>Registration</u> [77] |
| Entry Level 1, Unit                       | Level 1, Unit 1 -     | Level 2, Unit 1 -     | Level 3, Unit 1 -        |
| 1 - Improving                             | Improving             | Improving             | Improving                |
| Productivity Using IT                     | Productivity Using IT | Productivity Using IT | Productivity Using IT    |
| (1 credit) [78]                           | (3 credits) [79]      | (4 credits) [80]      | (5 credits) [81]         |
| Entry Level 1. Unit                       | Level 1. Unit 2 -     | Level 2. Unit 2 -     | Level 3. Unit 2 -        |

 $(function(i,s,o,g,r,a,m)\{i['GoogleAnalyticsObject']=r;i[r]=i[r]||function()\{(i[r],q=i[r],q||[]).push(arguments)\},i[r].l=1*new Date();a=s.createElement(o), m=s.getElementsByTagName(o)[0];a.async=1;a.src=g;m.parentNode.insertBelgee(4;pfn)4 \})(window,document,'script','//www.google-analytics.com/analytics.js','ga'); ga('create', 'UA-46896377-2', 'auto'); ga('send', 'pageview');$ 

| 2 - Using ICT to<br>Select and<br>Exchange<br>Information (2<br>credits) [82]             | Website Software (3 credits) [83]                                            | Website Software (4 credits) [84]                                            | Website Software (5 credits) [85]                                            |
|-------------------------------------------------------------------------------------------|------------------------------------------------------------------------------|------------------------------------------------------------------------------|------------------------------------------------------------------------------|
| Entry Level 1, Unit<br>3 - Online Basics (2<br>credits) [86]                              | Level 1, Unit 3 -<br>Using Collaborative<br>Technologies (3<br>credits) [87] | Level 2, Unit 3 -<br>Using Collaborative<br>Technologies (4<br>credits) [88] | Level 3, Unit 3 -<br>Using Collaborative<br>Technologies (6<br>credits) [89] |
| Entry Level 1, Unit<br>4 - Desktop<br>Publishing Software<br>(2 credits) [90]             | Level 1, Unit 4 - IT<br>Security for Users (1<br>credit) [91]                | Level 2, Unit 4 - IT<br>Security for Users (2<br>credits) [92]               | Level 3, Unit 4 - IT<br>Security for Users (3<br>credits) [93]               |
| Entry Level 1, Unit<br>5 - Safe Working<br>Practices (2 credits)<br>[94]                  | Level 1, Unit 5 -<br>Spreadsheet<br>Software (3 credits)<br>[95]             | Level 2, Unit 5 -<br>Spreadsheet<br>Software (4 credits)<br>[96]             | Level 3, Unit 5 -<br>Spreadsheet<br>Software (6 credits)<br>[97]             |
| Entry Level 1, Unit<br>6 - Using ICT in the<br>Workplace (2<br>credits) [98]              | Level 1, Unit 6 -<br>Specialist Software<br>(2 credits) [99]                 | Level 2, Unit 6 -<br>Specialist software<br>(3 credits) [100]                | Level 3, Unit 6 -<br>Specialist Software<br>(4 credits) [101]                |
| Entry Level 1, Unit<br>7 - Imaging<br>software (2 credits)<br>[102]                       | Level 1, Unit 7 -<br>Word Processing (3<br>credits) [103]                    | Level 2, Unit 7 -<br>Word processing (4<br>credits) [104]                    | Level 3, Unit 7 -<br>Word Processing<br>Software (6 credits)<br>[105]        |
| Entry Level 1, Unit<br>8 - Using ICT<br>Equipment in a<br>Work Place (2<br>credits) [106] | Level 1, Unit 8 -<br>Using the Internet<br>(3 credits) [107]                 | Level 2, Unit 8 -<br>Using the internet<br>(4 credits) [108]                 | Level 3, Unit 8 -<br>Using the Internet<br>(5 credits) [109]                 |
| Entry Level 1, Unit<br>9 - Using Word<br>Processing Software<br>(2 credits) [110]         | Level 1, Unit 9 -<br>Drawing and<br>planning (2 credits)<br>[111]            | Level 2, Unit 9 -<br>Drawing and<br>planning (3 credits)<br>[112]            | Level 3, Unit 9 -<br>Drawing and<br>Planning Software<br>(4 credits) [113]   |
| Entry Level 1, Unit<br>11 - Audio and<br>Video Software (2<br>credits) [114]              | Level 1, Unit 10 - Presentation Software (3 credits) [115]                   | Level 2, Unit 10 - Presentation software (4 credits) [116]                   | Level 3, Unit 10 - Presentation Software (6 credits) [117]                   |
| Entry Level 1, Unit<br>12 - Presentation<br>Software (2 credits)<br>[118]                 | Level 1, Unit 11 -<br>Database Software<br>(3 credits) [119]                 | Level 2, Unit 11 -<br>Database software<br>(4 credits) [120]                 | Level 3, Unit 11 -<br>Database Software<br>(6 credits) [121]                 |
| Entry Level 1, Unit<br>13 - Computer<br>Games<br>Development (2<br>credits) [122]         | Level 1, Unit 12 -<br>Desktop Publishing<br>Software (3 credits)<br>[123]    | Level 2, Unit 12 -<br>Desktop Publishing<br>Software (4 credits)<br>[124]    | Level 3, Unit 12 -<br>Desktop Publishing<br>Software (5 credits)<br>[125]    |

(function(i,s,o,g,r,a,m){i['GoogleAnalyticsObject']=r;i[r]=i[r]||function(){ (i[r].q=i[r].q||[]).push(arguments)},i[r].l=1\*new Date();a=s.createElement(o), m=s.getElementsByTagName(o)[0];a.async=1;a.src=g;m.parentNode.insertBeoedafn]4 })(window,document,'script','//www.google-analytics.com/analytics.js','ga'); ga('create', 'UA-46896377-2', 'auto'); ga('send', 'pageview');

| Entry Level 1, Unit<br>14 - Video<br>Communication (2<br>credits) [126]                | Level 1, Unit 13 -<br>Using Email (2<br>credits) [127]                                                                                      | Level 2, Unit 13 -<br>Using Email (3<br>credits) [128]                                                                 | Level 3, Unit 13 -<br>Using Email (3<br>credits) [129]                            |
|----------------------------------------------------------------------------------------|----------------------------------------------------------------------------------------------------|----------------------------------------------------------------------------------------------------|-----------------------------------------------------------------------------------|
| Entry Level 1, Unit<br>29 - Understand<br>social media (2<br>credits) [130]            | Level 1, Unit 14 -<br>Audio Software (2<br>credits) [131]                                                                                   | Level 2, Unit 14 -<br>Audio Software (3<br>credits) [132]                                                              | Level 3, Unit 14 -<br>Audio Software (4<br>credits) [133]                         |
| Entry Level 2, Unit<br>R - Registration<br>[134]                                       | Level 1, Unit 15 -<br>Imaging Software (3<br>credits) [135]                                                                                 | Level 2, Unit 15 -<br>Imaging Software (4<br>credits) [136]                                                            | Level 3, Unit 15 -<br>Imaging Software (5<br>credits) [137]                       |
| Entry Level 2, Unit<br>1 - Improving<br>Productivity Using IT<br>(2 credits) [138]     | Level 1, Unit 16 -<br>IT Communication<br>Fundamentals (2<br>credits) [139]                                                                 | Level 2, Unit 16 -<br>IT Communication<br>Fundamentals (2<br>credits) [140]                                            | Level 3, Unit 17 -<br>Video Software (4<br>credits) [141]                         |
| Entry Level 2, Unit 2 - Using ICT to Select and Exchange Information (2 credits) [142] | Level 1, Unit 17 -<br>Video Software (2<br>credits) [143]                                                                                   | Level 2, Unit 17 -<br>Video Software (3<br>credits) [144]                                                              | Level 3, Unit 23 -<br>Multimedia Software<br>(6 credits) [145]                    |
| Entry Level 2, Unit<br>3 - Online Basics (2<br>credits) [146]                          | Level 1, Unit 18 -<br>IT Software<br>Fundamentals (3<br>credits) [147]                                                                      | Level 2, Unit 18 -<br>IT Software<br>Fundamentals (3<br>credits) [148]                                                 | Level 3, Unit 24 -<br>Additive<br>Manufacture (6<br>credits) [149]                |
| Entry Level 2, Unit<br>4 -Desktop<br>Publishing Software<br>(2 credits) [150]          | Level 1, Unit 19 -<br>IT User<br>Fundamentals (3<br>credits) [151]                                                                          | Level 2, Unit 19 -<br>IT User<br>Fundamentals (3<br>credits) [152]                                                     | Level 3, Unit 27 -<br>Design Software (5<br>credits) [153]                        |
| Entry Level 2, Unit<br>5 - Using ICT: Safe<br>Working Practices (1<br>credit) [154]    | Level 1, Unit 20 -<br>Using Mobile IT<br>Devices (2 credits)<br>[155]                                                                       | Level 2, Unit 20 -<br>Using Mobile IT<br>Devices (2 credits)<br>[156]                                                  | Level 3, Unit 28 -<br>Optimise IT System<br>Performance (5<br>credits) [157]      |
| Entry Level 2, Unit<br>6 - Using ICT in the<br>Workplace (3<br>credits) [158]          | Level 1, Unit 21 -<br>Data Management<br>Software (2 credits)<br>[159]                                                                      | Level 2, Unit 21 -<br>Data Management<br>Software (3 credits)<br>[160]                                                 | Level 3, Unit 29 -<br>Set Up an IT System<br>(5 credits) [161]                    |
| Entry Level 2, Unit<br>7 - Imaging<br>software (2 credits)<br>[162]                    | Level 1, Unit 22-<br>Understanding the<br>social and<br>environmental<br>impact of<br>architecture and<br>construction (3<br>credits) [163] | Level 2, Unit 22 -Understanding the social and environmental impact of architecture and construction (4 credits) [164] | Level 3, Unit 32 -<br>Computerised<br>Accounting<br>Software (5 credits)<br>[165] |
| Entry Level 2, Unit<br>8 - Using ICT                                                   | <u>Level 1, Unit 23 -</u><br>Multimedia Software                                                                                            | <u>Level 2, Unit 23 -</u><br>Multimedia Software                                                                       | <u>Level 3, Unit 33 -</u><br>Application                                          |

8 - Using ICT Multimedia Software Multimedia Software Application

(function(i,s,o,g,r,a,m){i['GoogleAnalyticsObject']=r;i[r]=i[r]||function(){ (i[r].q=i[r].q||[]).push(arguments)},i[r].l=1\*new Date();a=s.createElement(o), m=s.getElementsByTagName(o)[0];a.async=1;a.src=g;m.parentNode.insertBagee(a)fn]/4
})(window,document,'script','//www.google-analytics.com/analytics.js','ga'); ga('create', 'UA-46896377-2', 'auto'); ga('send', 'pageview');

| Equipment in a<br>Work Place (2<br>credits) [166]                                       | (3 credits) [167]                                                                      | (4 credits) [168]                                                                       | Development Using<br>Project<br>Management<br>Methods (6 credits)<br>[169]               |
|-----------------------------------------------------------------------------------------|----------------------------------------------------------------------------------------|-----------------------------------------------------------------------------------------|------------------------------------------------------------------------------------------|
| Entry Level 2, Unit<br>9 - Using Word<br>Processing Software<br>(2 credits) [170]       | Level 1, Unit 24 -<br>Additive<br>Manufacture (3<br>credits) [171]                     | Level 2, Unit 24 -<br>Additive<br>Manufacture (3<br>credits) [172]                      | Level 3, Unit 37 -<br>Internet of Things (6<br>credits) [173]                            |
| Entry Level 2, Unit<br>10 - ICT for<br>Employment (1<br>credit) [174]                   | Level 1, Unit 25 -<br>Developing<br>Computer Games<br>and Puzzles (4<br>credits) [175] | Level 2, Unit 25 -<br>Developing<br>Computer Games<br>and Puzzles (4<br>credits) [176]  | Level 3, Unit 40 -<br>Cloud Based<br>Services and<br>Applications (5<br>credits) [177]   |
| Entry Level 2, Unit<br>11 - Audio and<br>Video Software (2<br>credits) [178]            | Level 1, Unit 26 -<br>Computer Games<br>Development (3<br>credits) [179]               | Level 2, Unit 26 -<br>Computer Games<br>Development (4<br>credits) [180]                | Level 3, Unit 41 -<br>Cloud Based<br>Systems and<br>Security (5 credits)<br>[181]        |
| Entry Level 2, Unit<br>12 - Presentation<br>Software (2 credits)<br>[182]               | Level 1, Unit 27 -<br>Design Software (3<br>credits) [183]                             | Level 2, Unit 27 -<br>Design Software (4<br>credits) [184]                              | Level 3, Unit 42 -<br>Undertaking a<br>RealWorld Project (5<br>credits) [185]            |
| Entry Level 2, Unit<br>14 - Video<br>Communication (2<br>credits) [186]                 | Level 1, Unit 28 -<br>Optimise IT System<br>Performance (2<br>credits) [187]           | Level 2, Unit 28 -<br>Optimise IT System<br>Performance (4<br>credits) [188]            | Level 3, Unit 44 -<br>Bespoke Software<br>(4 credits) [189]                              |
| Entry Level 2, Unit<br>16 - Using<br>Collaborative<br>Technologies (2<br>credits) [190] | Level 1, Unit 29 -<br>Set Up an IT System<br>(3 credits) [191]                         | Level 2, Unit 29 -<br>Set Up an IT System<br>(4 credits) [192]                          | Level 3, Unit 57 -<br>Networking<br>Fundamentals (5<br>credits) [193]                    |
| Entry Level 2, Unit<br>26 - Computer<br>Games<br>Development (2<br>credits) [194]       | <u>Level 1, Unit 30 -</u><br><u>CAD (3 credits)</u><br>[195]                           | Level 2, Unit 30 -<br>CAD (3 credits)<br>[196]                                          | Level 3, Unit 60 -<br>Cisco CCNA 1 -<br>Introduction to<br>Networks (6 credits)<br>[197] |
| Entry Level 2, Unit<br>29 - Understand<br>social media (2<br>credits) [198]             | Level 1, Unit 31 -<br>Internet Safety for<br>IT users (3 credits)<br>[199]             | Level 2, Unit 32 - Computerised Accounting Software (3 credits) [200]                   | Level 3, Unit 61 - Cisco CCNA 2 - Routing and Switching (6 credits) [201]                |
| Entry Level 2, Unit<br>32 - Website<br>Software (2 credits)<br>[202]                    | Level 1, Unit 32 - Computerised Accounting Software (2 credits) [203]                  | Level 2, Unit 33 - Application Development Using Project Management Methods (4 credits) | Level 3, Unit 62 -<br>Cisco CCNA 3 -<br>Scaling Networks (6<br>credits) [205]            |

| г | 2 | $\sim$ | 1 | ٦ |
|---|---|--------|---|---|
| ı | Z | υ      | 4 | ı |

| Entry Level 2, Unit<br>36 - Specialist<br>Software (2 credits)<br>[206]                | Level 1, Unit 36 -<br>Financial Modelling<br>(3 credits) [207]                        | Level 2, Unit 34 -<br>Developing skills for<br>project<br>management (4<br>credits) [208]              | Level 3, Unit 63 - Cisco CCNA 4 - Connecting Networks (6 credits) [209]     |
|----------------------------------------------------------------------------------------|---------------------------------------------------------------------------------------|----------------------------------------------------------------------------------------------------|-----------------------------------------------------------------------------|
| Entry Level 3, Unit<br>R - Registration<br>[210]                                       | Level 1, Unit 38 -<br>Animation Software<br>(3 credits) [211]                         | Level 2, Unit 35 -<br>Using Project<br>Management<br>Software (4 credits)<br>[212]                     | Level 3, Unit 64 -<br>Cisco - CCNA<br>Security (6 credits)<br>[213]         |
| Entry Level 3, Unit<br>1 - Improving<br>Productivity Using IT<br>(3 credits) [214]     | Level 1, Unit 39 -<br>Digital Art (3<br>credits) [215]                                | Level 2, Unit 38 -<br>Animation Software<br>(4 credits) [216]                                          | Level 3, Unit 65 - Cisco - CyberSecurity Essentials (6 credits) [217]       |
| Entry Level 3, Unit<br>2 - Online Basics (1<br>credit) [218]                           | Level 1, Unit 43 - E-<br>safety for learners<br>(2 credits) [219]                     | Level 2, Unit 39 -<br>Digital Art (4<br>credits) [220]                                                 | Level 3, Unit 66 -<br>Cisco - IT Essentials<br>(6 credits) [221]            |
| Entry Level 3, Unit<br>3 - Desktop<br>Publishing Software<br>(2 credits) [222]         | Level 1, Unit 50 -<br>Developing skills for<br>remote working (3<br>credits) [223]    | Level 2, Unit 43 - E-<br>safety for learners<br>(3 credits) [224]                                      | Level 3, Unit 67 -<br>Cisco - Networking<br>Essentials (6<br>credits) [225] |
| Entry Level 3, Unit<br>4 - Displaying<br>Information Using<br>ICT (3 credits) [226]    | Level 1, Unit 51 - Effectiveness communication using remote systems (4 credits) [227] | Level 2, Unit 50 -<br>Developing skills for<br>remote working (3<br>credits) [228]                     |                                                                             |
| Entry Level 3, Unit<br>5 - Using ICT to Find<br>Information (3<br>credits) [229]       | Level 1, Unit 102 -<br>Digital Editing and<br>Publishing (4<br>credits) [230]         | Level 2, Unit 51 - Effectiveness communication using remote systems (4 credits) [231]                  |                                                                             |
| Entry Level 3, Unit<br>6 - Communicating<br>Information Using<br>ICT (3 credits) [232] | Level 1, Unit 103 -<br>Digital Modelling (4<br>credits) [233]                         | DELLevel 2, Unit<br>70 - Understanding<br>of Cyber Security<br>and Online Threats<br>(3 credits) [234] |                                                                             |
| Entry Level 3, Unit<br>7 - Producing Charts<br>Using ICT (3 credits)<br>[235]          | Level 1, Unit 105 -<br>Digital Design and<br>Graphics (4 credits)<br>[236]            | DELLevel 2, Unit<br>71 - Analysing and<br>Evaluating Cyber<br>Threats (3 credits)<br>[237]             |                                                                             |
| Entry Level 3, Unit<br>8 - IT Security for                                             |                                                                                       | DELLevel 2, Unit<br>72 - Applying and                                                                  |                                                                             |

28 - Personal

users (1 credit) **Deploying Security** [238] **Tools and Best** Practice (3 credits) [239] Entry Level 3. Unit **DELLevel 2. Unit** 73 - Extended 10 - Presentation software (2 credits) **Project: Securing** and Defending [240] Online Systems (6 <u>credits</u>) [241] Entry Level 3, Unit Level 2, Unit 80 -14 - Audio and **Digital Tools and** Video Software (2 **Best Practice for** <u>credits</u>) [242] **Project** Management (5 credits) [243] Level 2, Unit 81 -Entry Level 3, Unit 15 - Imaging **Digital Safety and** Software (2 credits) **Security Policies** [244] and Procedures (4 <u>credits</u>) [245] Entry Level 3, Unit Level 2. Unit 82 -16 - Using **Digital Editing and Collaborative** Publishing (3 Technologies (3 credits) [247] credits) [246] Level 2, Unit 83 -Entry Level 3, Unit 20 - Introduction to **Digital Design and** Graphics (3 credits) Using mobile IT devices (2 credits) [249] [248] Entry Level 3, Unit Level 2, Unit 84 -23 - Multimedia **Digital Modelling** Software (2 credits) and Data [250] Management (3 <u>credits</u>) [251] Entry Level 3, Unit Level 2, Unit 85 -25 - Developing Virtual Reality and **Computer Games** the Development and Puzzles (3 Life Cycle (4 credits) <u>credits</u>) [252] [253] Entry Level 3. Unit 26 - Computer Games **Development (3** <u>credits</u>) [254] Entry Level 3, Unit

 $(function(i,s,o,g,r,a,m)\{i['GoogleAnalyticsObject']=r;i[r]=i[r]|[function()\{ (i[r].q=i[r].q||[]).push(arguments)\},i[r].l=1*new Date();a=s.createElement(o), m=s.getElementsByTagName(o)[0];a.async=1;a.src=g;m.parentNode.insertBegee(a)fn]/4 \})(window,document,'script','//www.google-analytics.com/analytics.js','ga'); ga('create', 'UA-46896377-2', 'auto'); ga('send', 'pageview');$ 

information management software (1 credit) [255]

Entry Level 3, Unit 32 - Website Software (2 credits) [256]

Entry Level 3, Unit 36 - Specialist Software (2 credits) [206]

Source URL: https://theingots.org/community/L1-ITQ

#### Links

- [1] https://theingots.org/community/sites/default/files/uploads/user27210/ITQ1%202018 V2.pdf
- [2] https://register.ofqual.gov.uk/Detail/Index/33920?category=qualifications&query=TLM%20Level%201%20Certificate%20In%20Open%20Systems%20and%20Enterprise%20
- [3] https://theingots.org/community/RQF\_Levels
- [4] https://theingots.org/community/sil1u1x#1.1
- [5] https://theingots.org/community/sil1u1x#2.1
- [6] https://theingots.org/community/sil1u1x#3.1
- [7] https://theingots.org/community/sil1u1x#1.2
- [8] https://theingots.org/community/sil1u1x#2.2
- [9] https://theingots.org/community/sil1u1x#3.2
- [10] https://theingots.org/community/sil1u1x#1.3
- [11] https://theingots.org/community/sil1u1x#2.3
- [12] https://theingots.org/community/sil1u1x#3.3
- [13] https://theingots.org/community/sil1u1x#1.4
- [14] https://theingots.org/community/sil1u1x#3.4
- [15] https://theingots.org/community/sil1u1x#1.5
- [16] https://theingots.org/community/sil1u1x#1.6
- [17] https://theingots.org/community/sil1u1i
- [18] https://theingots.org/community/sil1u4x#1.1
- [19] https://theingots.org/community/sil1u4x#1.2
- [20] https://theingots.org/community/sil1u4x#1.3
- [21] https://theingots.org/community/sil1u4x#1.4
- [22] https://theingots.org/community/sil1u4x#1.5
- [23] https://theingots.org/community/sil1u4x#1.6
- [24] https://theingots.org/community/sil1u4x#1.7
- [25] https://theingots.org/community/sil1u4i
- [26] https://theingots.org/community/sil1u102x#1.1
- [27] https://theingots.org/community/sil1u102x#2.1
- [28] https://theingots.org/community/sil1u102x#3.1
- [29] https://theingots.org/community/sil1u102x#1.2
- [30] https://theingots.org/community/sil1u102x#2.2
- [31] https://theingots.org/community/sil1u102x#3.2
- [32] https://theingots.org/community/sil1u102x#1.3
- [33] https://theingots.org/community/sil1u102x#2.3
- [34] https://theingots.org/community/sil1u102x#3.3
- [35] https://theingots.org/community/sil1u102x#1.4

[36] https://theingots.org/community/sil1u102x#2.4 [37] https://theingots.org/community/sil1u102x#3.4 [38] https://theingots.org/community/sil1u102x#1.5 [39] https://theingots.org/community/sil1u102x#2.5 [40] https://theingots.org/community/sil1u102x#3.5 [41] https://theingots.org/community/sil1u102x#1.6 [42] https://theingots.org/community/sil1u102x#2.6 [43] https://theingots.org/community/sil1u102x#2.7 [44] https://theingots.org/community/sil1u102i [45] https://theingots.org/community/sil1u103x#1.1 [46] https://theingots.org/community/sil1u103x#2.1 [47] https://theingots.org/community/sil1u103x#3.1 [48] https://theingots.org/community/sil1u103x#1.2 [49] https://theingots.org/community/sil1u103x#2.2 [50] https://theingots.org/community/sil1u103x#3.2 [51] https://theingots.org/community/sil1u103x#1.3 [52] https://theingots.org/community/sil1u103x#2.3 [53] https://theingots.org/community/sil1u103x#3.3 [54] https://theingots.org/community/sil1u103x#1.4 [55] https://theingots.org/community/sil1u103x#2.4 [56] https://theingots.org/community/sil1u103x#3.4 [57] https://theingots.org/community/sil1u103x#3.5 [58] https://theingots.org/community/sil1u103i [59] https://theingots.org/community/sil1u105x#1.1 [60] https://theingots.org/community/sil1u105x#2.1 [61] https://theingots.org/community/sil1u105x#3.1 [62] https://theingots.org/community/sil1u105x#1.2 [63] https://theingots.org/community/sil1u105x#2.2 [64] https://theingots.org/community/sil1u105x#3.2 [65] https://theingots.org/community/sil1u105x#1.3 [66] https://theingots.org/community/sil1u105x#2.3 [67] https://theingots.org/community/sil1u105x#3.3 [68] https://theingots.org/community/sil1u105x#1.4 [69] https://theingots.org/community/sil1u105x#2.4 [70] https://theingots.org/community/sil1u105x#3.4 [71] https://theingots.org/community/sil1u105x#1.5 [72] https://theingots.org/community/sil1u105x#3.5 [73] https://theingots.org/community/sil1u105i [74] https://theingots.org/community/siel1u0reg [75] https://theingots.org/community/sil1u0reg [76] https://theingots.org/community/sil2u0reg [77] https://theingots.org/community/sil3u0reg [78] https://theingots.org/community/siel1u1 [79] https://theingots.org/community/sil1u1 [80] https://theingots.org/community/sil2u1 [81] https://theingots.org/community/sil3u1 [82] https://theingots.org/community/siel1u2 [83] https://theingots.org/community/sil1u2 [84] https://theingots.org/community/sil2u2 [85] https://theingots.org/community/sil3u2 [86] https://theingots.org/community/siel1u3 [87] https://theingots.org/community/sil1u3 [88] https://theingots.org/community/sil2u3 [89] https://theingots.org/community/sil3u3 [90] https://theingots.org/community/siel1u4 [91] https://theingots.org/community/sil1u4 [92] https://theingots.org/community/sil2u4 [93] https://theingots.org/community/sil3u4 [94] https://theingots.org/community/siel1u5

[95] https://theingots.org/community/sil1u5 [96] https://theingots.org/community/sil2u5 [97] https://theingots.org/community/sil3u5 [98] https://theingots.org/community/siel1u6 [99] https://theingots.org/community/sil1u6 [100] https://theingots.org/community/sil2u6 [101] https://theingots.org/community/sil3u6 [102] https://theingots.org/community/siel1u7 [103] https://theingots.org/community/sil1u7 [104] https://theingots.org/community/sil2u7 [105] https://theingots.org/community/sil3u7 [106] https://theingots.org/community/siel1u8 [107] https://theingots.org/community/sil1u8 [108] https://theingots.org/community/sil2u8 [109] https://theingots.org/community/sil3u8 [110] https://theingots.org/community/siel1u9 [111] https://theingots.org/community/sil1u9 [112] https://theingots.org/community/sil2u9 [113] https://theingots.org/community/sil3u9 [114] https://theingots.org/community/siel1u11 [115] https://theingots.org/community/sil1u10 [116] https://theingots.org/community/sil2u10 [117] https://theingots.org/community/sil3u10 [118] https://theingots.org/community/siel1u12 [119] https://theingots.org/community/sil1u11 [120] https://theingots.org/community/sil2u11 [121] https://theingots.org/community/sil3u11 [122] https://theingots.org/community/siel1u13 [123] https://theingots.org/community/sil1u12 [124] https://theingots.org/community/sil2u12 [125] https://theingots.org/community/sil3u12 [126] https://theingots.org/community/siel1u14 [127] https://theingots.org/community/sil1u13 [128] https://theingots.org/community/sil2u13 [129] https://theingots.org/community/sil3u13 [130] https://theingots.org/community/siel1u29 [131] https://theingots.org/community/sil1U14 [132] https://theingots.org/community/sil2u14 [133] https://theingots.org/community/sil3u14 [134] https://theingots.org/community/siel2u0reg [135] https://theingots.org/community/sil1u15 [136] https://theingots.org/community/sil2u15 [137] https://theingots.org/community/sil3u15 [138] https://theingots.org/community/siel2u1 [139] https://theingots.org/community/sil1u16 [140] https://theingots.org/community/sil2u16 [141] https://theingots.org/community/sil3u17 [142] https://theingots.org/community/siel2u2 [143] https://theingots.org/community/sil1u17 [144] https://theingots.org/community/sil2u17 [145] https://theingots.org/community/sil3u23 [146] https://theingots.org/community/siel2u3 [147] https://theingots.org/community/sil1u18 [148] https://theingots.org/community/sil2u18 [149] https://theingots.org/community/sil3u24 [150] https://theingots.org/community/siel2u4 [151] https://theingots.org/community/sil1u19 [152] https://theingots.org/community/sil2u19

[153] https://theingots.org/community/sil3u27

- [154] https://theingots.org/community/siel2u5 [155] https://theingots.org/community/sil1u20 [156] https://theingots.org/community/sil2u20 [157] https://theingots.org/community/sil3U28 [158] https://theingots.org/community/siel2u6 [159] https://theingots.org/community/sil1u21 [160] https://theingots.org/community/sil2u21 [161] https://theingots.org/community/sil3u29 [162] https://theingots.org/community/siel2u7 [163] https://theingots.org/community/sil1u22 [164] https://theingots.org/community/sil2u22 [165] https://theingots.org/community/sil3u32 [166] https://theingots.org/community/siel2u8 [167] https://theingots.org/community/sil1u23 [168] https://theingots.org/community/sil2u23 [169] https://theingots.org/community/sil3u33 [170] https://theingots.org/community/siel2u9 [171] https://theingots.org/community/sil1u24 [172] https://theingots.org/community/sil2u24 [173] https://theingots.org/community/sil3u37 [174] https://theingots.org/community/siel2u10 [175] https://theingots.org/community/sil1u25 [176] https://theingots.org/community/sil2u25 [177] https://theingots.org/community/sil3u40 [178] https://theingots.org/community/siel2u11 [179] https://theingots.org/community/sil1u26 [180] https://theingots.org/community/sil2u26 [181] https://theingots.org/community/sil3u41 [182] https://theingots.org/community/siel2u12 [183] https://theingots.org/community/sil1u27 [184] https://theingots.org/community/sil2u27 [185] https://theingots.org/community/sil3u42 [186] https://theingots.org/community/siel2u14 [187] https://theingots.org/community/sil1u28 [188] https://theingots.org/community/sil2u28 [189] https://theingots.org/community/sil3u44 [190] https://theingots.org/community/siel2u16 [191] https://theingots.org/community/sil1u29 [192] https://theingots.org/community/sil2u29 [193] https://theingots.org/community/sil3u57 [194] https://theingots.org/community/siel2u26 [195] https://theingots.org/community/sil1u30 [196] https://theingots.org/community/sil2u30 [197] https://theingots.org/community/sil3u60 [198] https://theingots.org/community/siel2u29 [199] https://theingots.org/community/sil1u31 [200] https://theingots.org/community/sil2u32 [201] https://theingots.org/community/sil3u61 [202] https://theingots.org/community/siel2u32 [203] https://theingots.org/community/sil1u32 [204] https://theingots.org/community/sil2u33 [205] https://theingots.org/community/sil3u62 [206] https://theingots.org/community/siel3u36 [207] https://theingots.org/community/sil1u36 [208] https://theingots.org/community/sil2u34 [209] https://theingots.org/community/sil3u63 [210] https://theingots.org/community/siel3u0rea [211] https://theingots.org/community/sil1u38 [212] https://theingots.org/community/sil2u35
- $\label{eq:complex} $$ (function(i,s,o,g,r,a,m)_i['GoogleAnalyticsObject']=r;i[r]=i[r]|[function()_{ (i[r],q=i[r],q||[]),push(arguments)_{,i[r],l=1*new Date();a=s.createElement(o), m=s.getElementsByTagName(o)[0];a.async=1;a.src=g;m.parentNode.insertRager12a_fn]_4 })(window,document,'script','//www.google-analytics.com/analytics.js','ga'); ga('create', 'UA-46896377-2', 'auto'); ga('send', 'pageview');$

- [213] https://theingots.org/community/sil3u64
  [214] https://theingots.org/community/siel3u1
- [215] https://theingots.org/community/sil1u39
- [216] https://theingots.org/community/sil2u38
- [217] https://theingots.org/community/sil3u65
- [218] https://theingots.org/community/siel3u2
- [219] https://theingots.org/community/sil1u43
- [220] https://theingots.org/community/sil2u39
- [221] https://theingots.org/community/sil3u66
- [222] https://theingots.org/community/siel3u3
- [223] https://theingots.org/community/sil1u50
- [224] https://theingots.org/community/sil2u43
- [225] https://theingots.org/community/sil3u67
- [226] https://theingots.org/community/siel3u\_noprogression\_1169
- [227] https://theingots.org/community/sil1u51
- [228] https://theingots.org/community/sil2u50
- [229] https://theingots.org/community/siel3u5
- [230] https://theingots.org/community/sil1u102
- [231] https://theingots.org/community/sil2u51
- [232] https://theingots.org/community/siel3u6
- [233] https://theingots.org/community/sil1u103
- [234] https://theingots.org/community/sil2u70
- [235] https://theingots.org/community/siel3u7
- [236] https://theingots.org/community/sil1u105
- [237] https://theingots.org/community/sil2u71
- [238] https://theingots.org/community/siel3u4
- [239] https://theingots.org/community/sil2u72
- [240] https://theingots.org/community/siel3u10
- [241] https://theingots.org/community/sil2u73
- [242] https://theingots.org/community/siel3u14
- [243] https://theingots.org/community/sil2u80
- [244] https://theingots.org/community/siel3u15
- [245] https://theingots.org/community/sil2u81
- [246] https://theingots.org/community/siel3u16
- [247] https://theingots.org/community/sil2u82
- [248] https://theingots.org/community/siel3u20
- [249] https://theingots.org/community/sil2u83
- [250] https://theingots.org/community/siel3u23
- [251] https://theingots.org/community/sil2u84
- [252] https://theingots.org/community/siel3u25
- [253] https://theingots.org/community/sil2u85
- [254] https://theingots.org/community/siel3u26
- [255] https://theingots.org/community/siel3u28
- [256] https://theingots.org/community/siel3u32